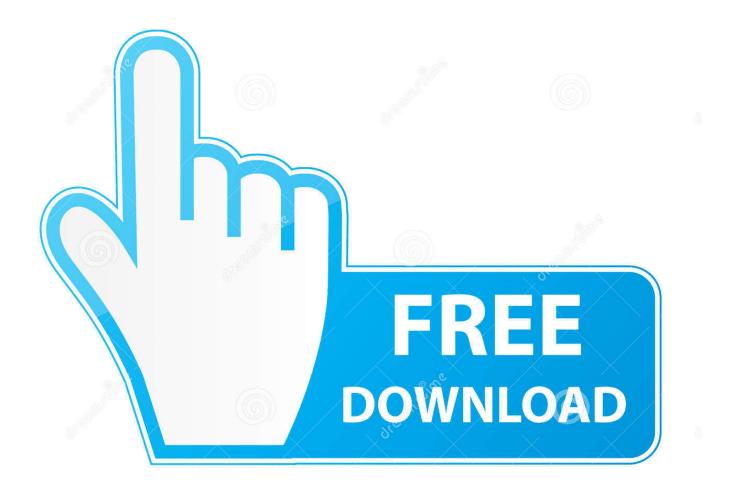

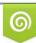

Download from Dreamstime.com This watermarked comp image is for previewing purposes only D 35103813

6

Powershell 101

| (Empire: agents) > list                                                                                                    |                                        |                                               |                      |         |       |                     |  |  |  |  |  |
|----------------------------------------------------------------------------------------------------|----------------------------------------|-----------------------------------------------|----------------------|---------|-------|---------------------|--|--|--|--|--|
| [*] Active agents:                                                                                                    |                                        |                                               |                      |         |       |                     |  |  |  |  |  |
| Name                                                                                                    | Internal IP                            | Machine Name                                  | Username             | Process | Delay | Last Seen           |  |  |  |  |  |
| 2FTFYM2K4SMKCEG4                                                                                                    | 192.168.52.206                         | WINDOWS4                                      | *DEV\Administrator   |         | 5/0.0 | 2015-07-29 14:30:26 |  |  |  |  |  |
| (Empire: agents) > interact 2FTFYM2K4SMKCEG4<br>(Empire: 2FTFYM2K4SMKCEG4) > info                                                                                                    |                                        |                                               |                      |         |       |                     |  |  |  |  |  |
| [*] Agent info:                                                                                                    |                                        |                                               |                      |         |       |                     |  |  |  |  |  |
| ps_version<br>old_uris<br>jitter<br>servers<br>internal_ip<br>working_hour<br>session_key<br>children<br>checkin_time<br>autorun_code<br>hostname<br>delay<br>uris<br>username<br>kill date | s<br>None<br>2015<br>WINE<br>5<br>/adm | 9<br>168.52.206<br>5-07-29 00:13:53<br>00WS4  | .asp,/login/process. | jsp     |       |                     |  |  |  |  |  |
| parent<br>process_name<br>listener<br>sessionID<br>process_id<br>os_details                                                                                                    | ,<br>2FTF<br>3828                      | ershell<br>5://192.168.52.14<br>FYM2K4SMKCEG4 |                      |         |       |                     |  |  |  |  |  |

Powershell 101

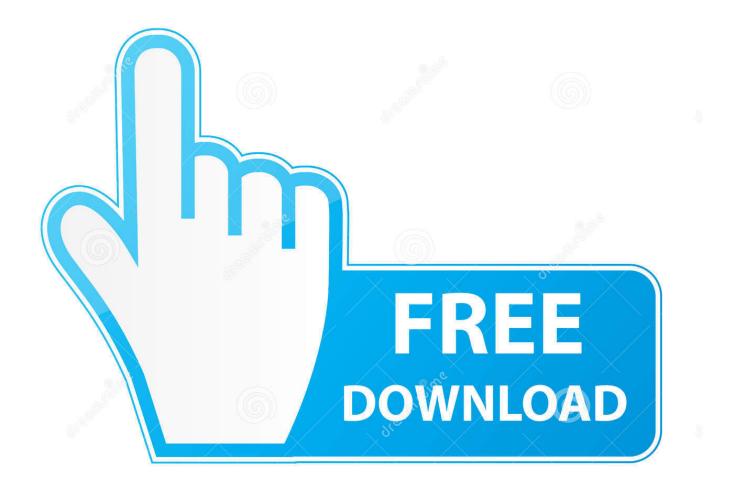

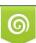

Download from Dreamstime.com This watermarked comp image is for previewing purposes only. 35103813
Yulia Gapeenko | Dreamstime.com

Having spent my last 7 years concentrating mainly on Linux® and related technologies, I spent 3 days with PowerShell and here are the some .... Code & Slides from my Presentations. Contribute to mikefrobbins/Presentations development by creating an account on GitHub.

- 1. powershell
- 2. powershell ise
- 3. powershell version

Microsoft's Windows PowerShell is a task-based command-line shell and scripting language. It is an automation platform and scripting language that simplifies .... What does the flower on the cover of this book have to do with PowerShell? Flowers grow from the ground up. My goal with this book is to help you build your .... Now, imagine if you had to do this for 10-100 servers! holy crap. With this PowerShell script you can get an email notification when your disk space is [...] Read ...

## powershell

powershell, powershell download, powershell 7 download, powershell commands, powershell 7, powershell script, powershell foreach, powershell version, powershell set environment variable, powershell try catch, powershell 6, powershell grep, powershell if <u>sslh ssh http https port</u>

r/PowerShell: Windows PowerShell (POSH) is a command-line shell and associated scripting language created by Microsoft. Offering full access to COM .... Below is a compilation of basics of Powershell Scripting. Hope you enjoy it! Commands (Aliases)Permalink. Get-Alias; Some of the aliases:.. PowerShell 101: How to Run a PowerShell Script. There's no escaping repetitive, mundane tasks as an IT pro. Perhaps you have to monitor .... What is covered by this Windows course? Familiarize yourself with the theoretical basics of Windows ... <u>Need For Speed: Most Wanted APK OBB Mod</u>

| (Empire: agents) > list                                                                                                    |                                  |                                                   |                    |                 |       |                     |  |  |  |  |
|----------------------------------------------------------------------------------------------------|----------------------------------|---------------------------------------------------|--------------------|-----------------|-------|---------------------|--|--|--|--|
| [*] Active agents:                                                                                                    |                                  |                                                   |                    |                 |       |                     |  |  |  |  |
| Name                                                                                                    | Internal IP                      | Machine Name                                      | Username           | Process         | Delay | Last Seen           |  |  |  |  |
| 2FTFYM2K4SMKCEG4                                                                                                    | 192.168.52.206                   | WINDOWS4                                          | *DEV\Administrator | powershell/3828 | 5/0.0 | 2015-07-29 14:30:26 |  |  |  |  |
| (Empire: agents) > i<br>(Empire: <mark>2FTFYM2K4SM</mark>                                                                                                    |                                  | (4SMKCEG4                                         |                    |                 |       |                     |  |  |  |  |
| [*] Agent info:                                                                                                    |                                  |                                                   |                    |                 |       |                     |  |  |  |  |
| ps_version<br>old_uris<br>jitter<br>servers<br>internal_ip<br>working_hour<br>session_key<br>children<br>checkin_time<br>autorun_code<br>hostname<br>delay<br>uris<br>username | Non<br>2019<br>WINI<br>5<br>/adr | 9<br>168.52.206<br>5<br>5-07-29 00:13:53<br>DOWS4 |                    | jsp             |       |                     |  |  |  |  |
| kill_date<br>parent<br>process_name<br>listener<br>sessionID<br>process_id<br>os_details                                                                                       | e powe<br>http<br>2FTF<br>3826   | e<br>ershell<br>o://192.168.52.1<br>FYM2K4SMKCEG4 |                    |                 |       |                     |  |  |  |  |

LAZY IPTV v2.56 [Ad Free] [Latest]

## powershell ise

First Day With the New Canon 14mm Ultra Wide Angle Prime Lens PowerShell 101, Lesson 1. How to Get- what you need to create basic PowerShell commands. Robert Sheldon | Jan 30, 2008. Save ... Song of the Socially Anxious Mermaid

## powershell version

Windows XP virtual en Windows 7

With the advent of Windows Server 10, PowerShell is becoming more important for admins to master, or at least learn. Here's how to get started.. Windows PowerShell Tutorial for Beginners with examples Free powershell tutorial site of developers and configuration managers. Windows PowerShell .... You'll learn about getting started with PowerShell, the first steps within the console and how to create conditions along with many other topics. Tobias Weltner.. Windows PowerShell is a Windows command-line shell designed especially for system administrators. Windows PowerShell includes an .... PowerShell 101 - Basics. > How to get Help https://docs.microsoft.com/en-us/powershell Help Get-Help Help vs Get-Command search command using Bing or .... PowerShell was publically released to the public in 2006 and since then is experiencing a growing interest among the Microsoft World .... If you use SharePoint or any Microsoft product, then you need to know and love PowerShell. Here I will help you with from a SharePoint .... Windows PowerShell is an object-oriented automation engine and scripting language with an interactive command-line shell designed to help IT professionals configure systems and automate administrative tasks. ... In this post, I cover PowerShell scripting basics so you can more easily .... More. Copy link to Tweet; Embed Tweet. PowerShell 101: The No-Nonsense Beginner's Guide to #PowerShell is the number one bestseller on ... eff9728655 Internet Download Manager 6.05 Final..!!!

eff9728655

25 Days of Thankful: Day 1 Windows 7 genuine software download This Legendary Basketball Coach's Video on Body Language Is Going Viral-for Good Reason